## **Przykład Nr. 3:**

Wybrać prawidłowy bezpiecznik ręcznie używając przycisków Filter.

 $Un = 690V$  $In = 100A$  $Type = G$ Wielkość = 1  $I^2t < 3000A^2s$ 

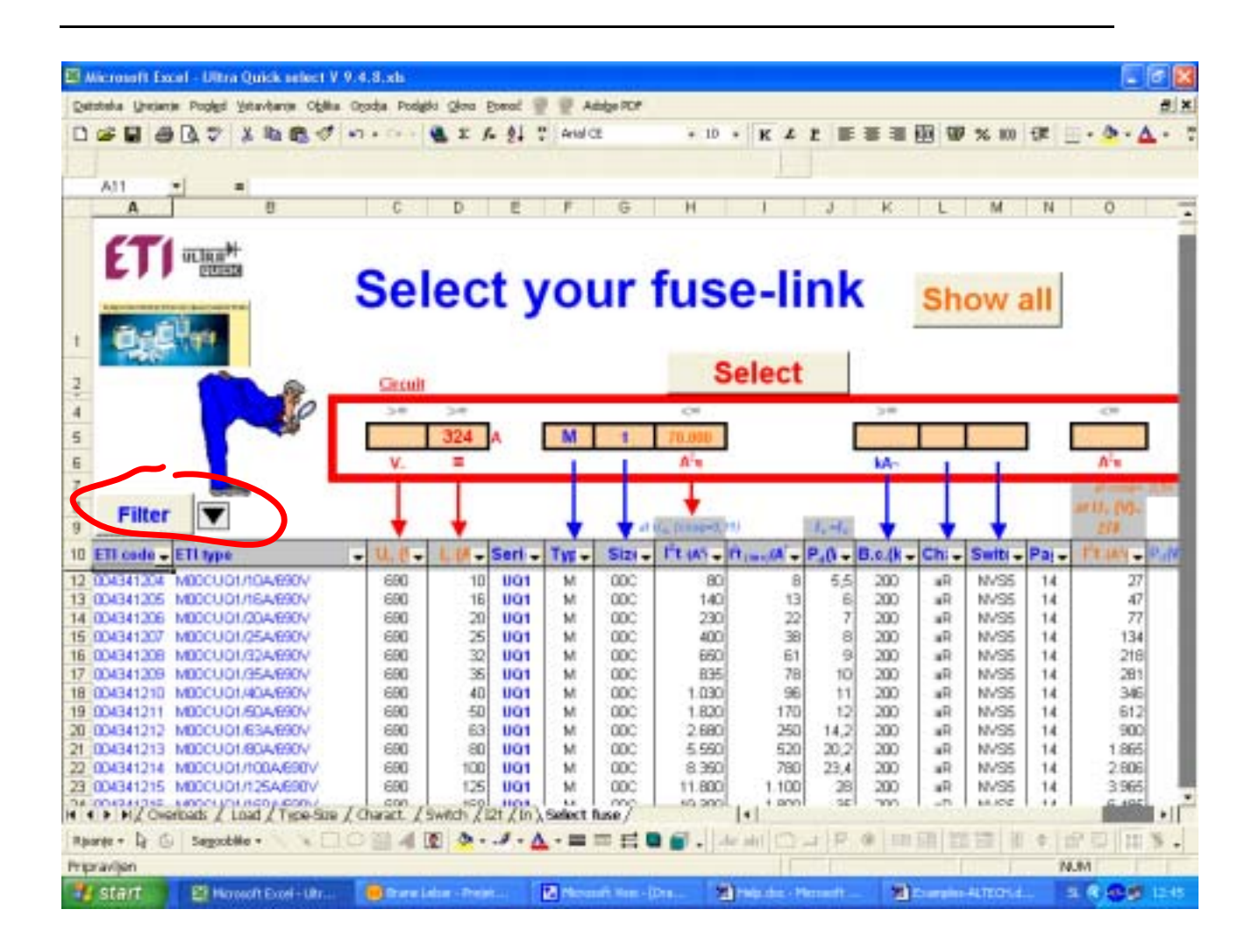

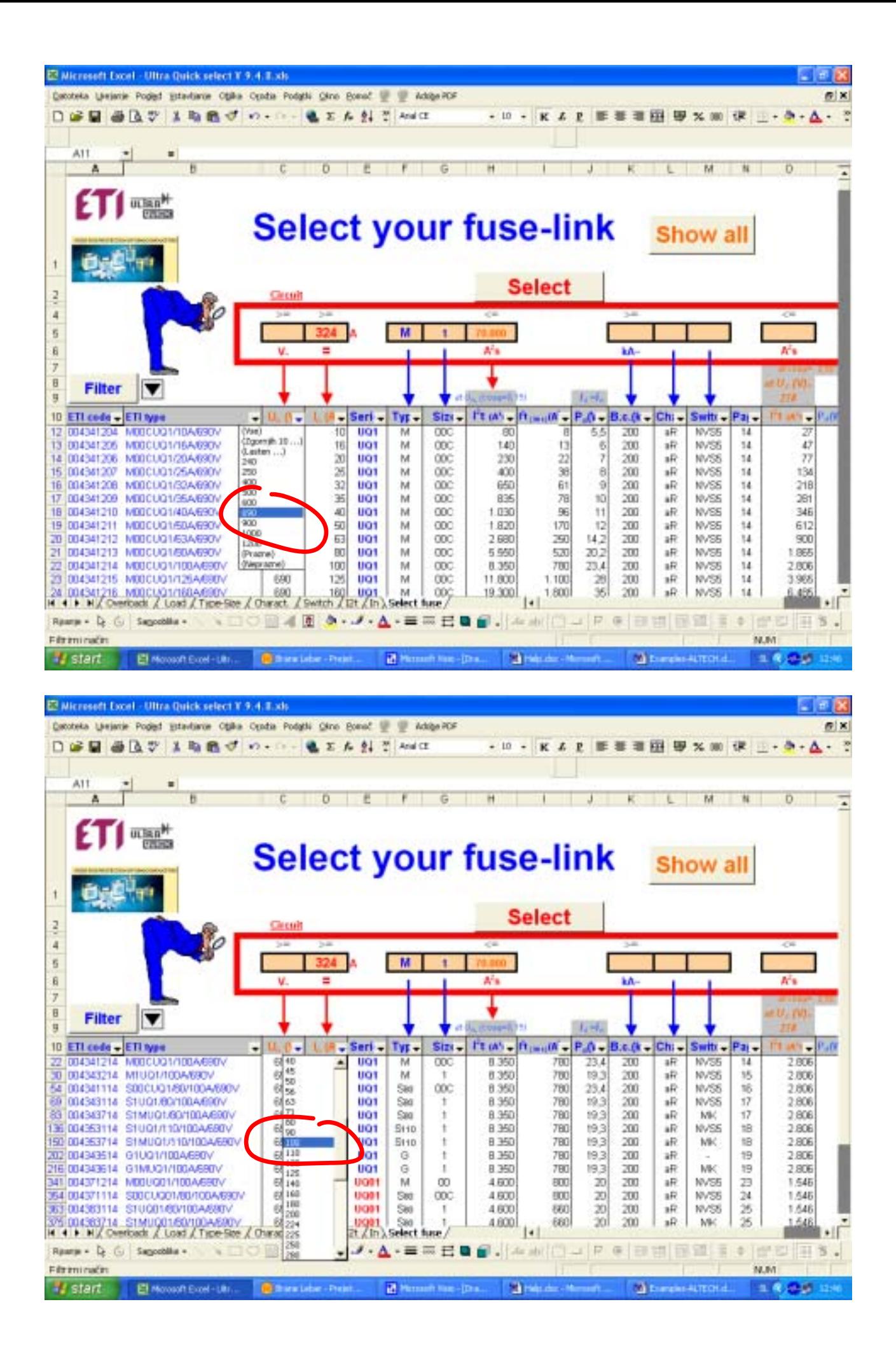

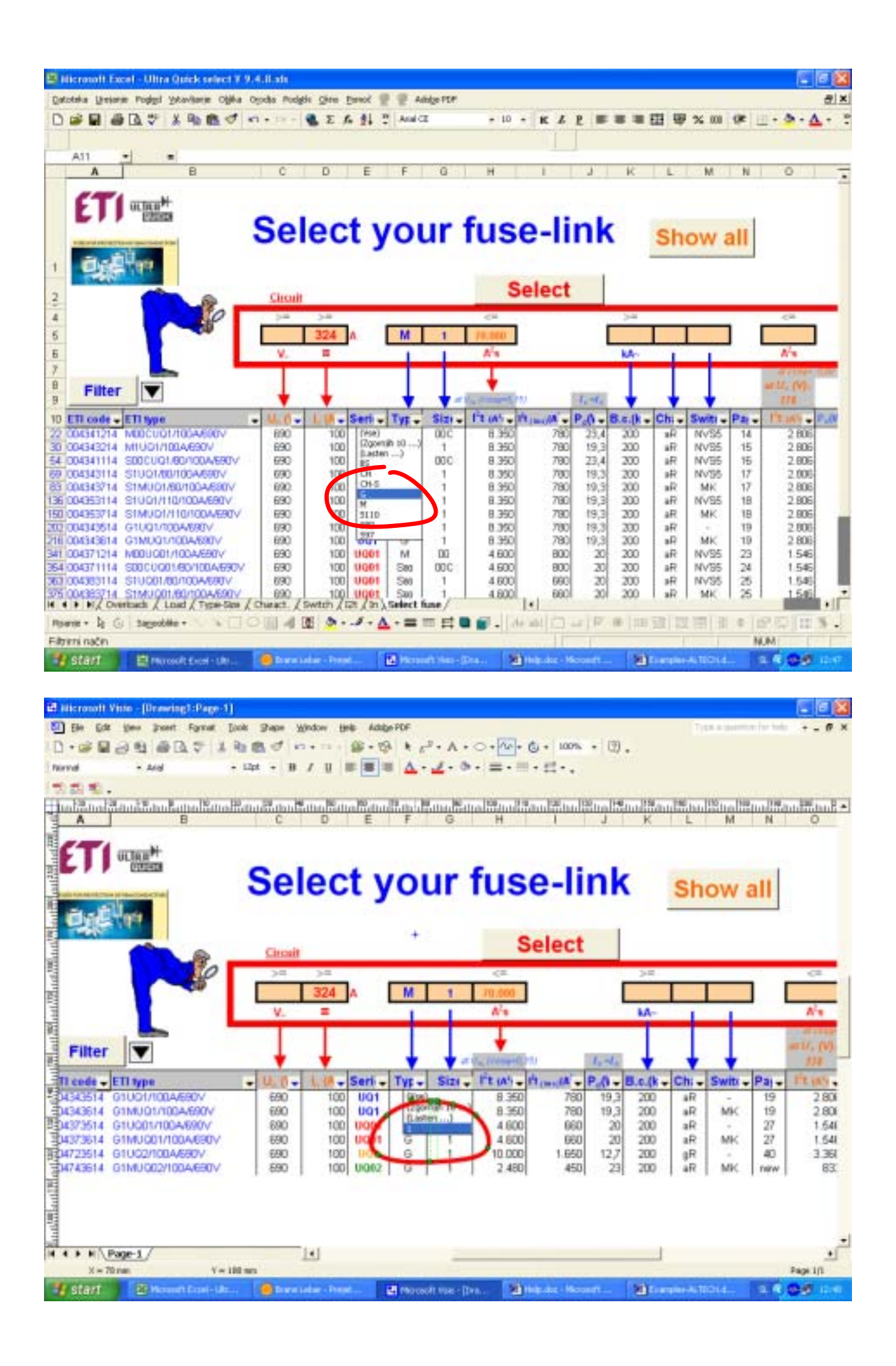

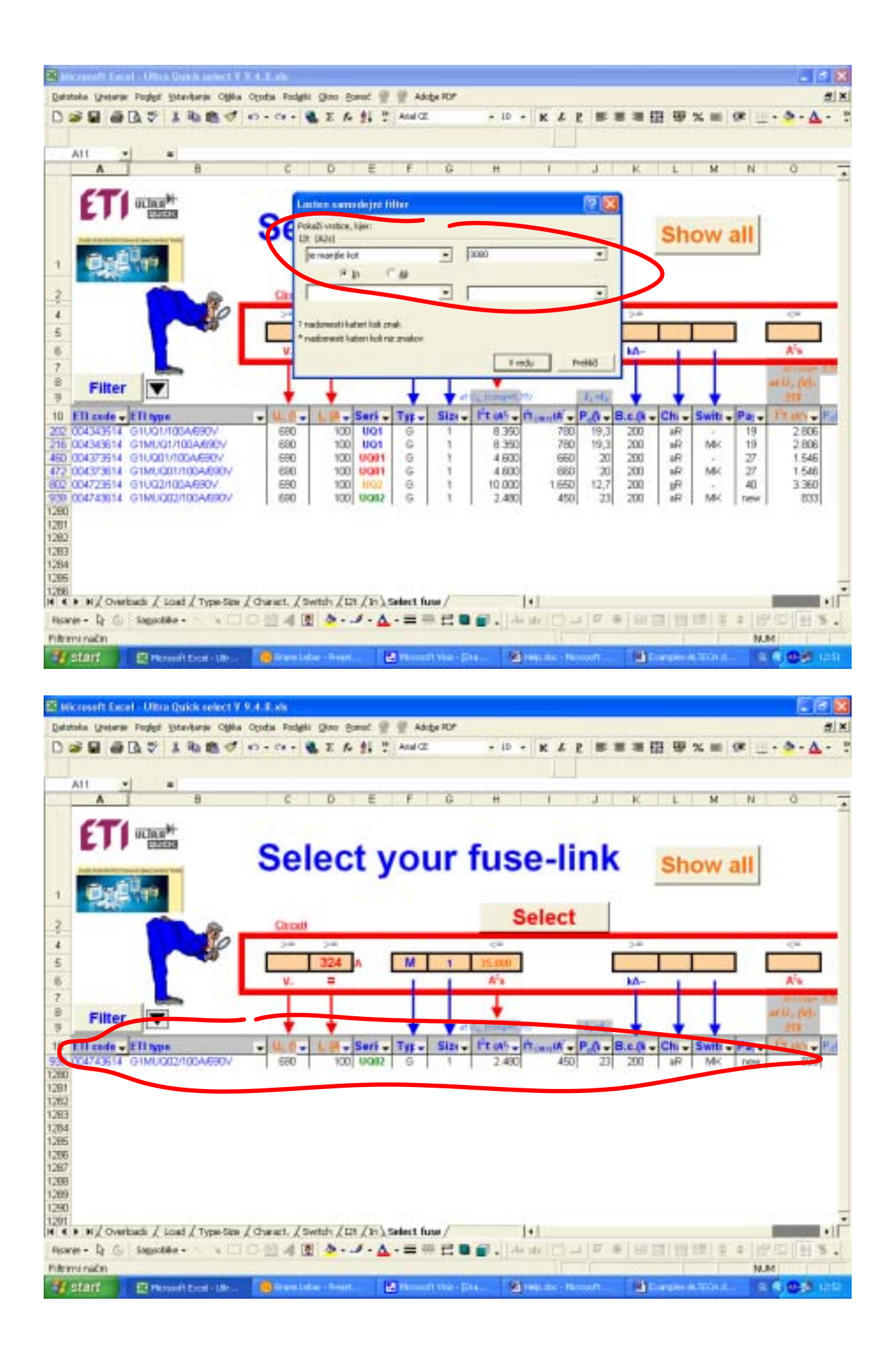